# HIGH WALL CORRECTIONAL SOLUTIONS

A Database Design Proposal

**BY** CODY EICHELBERGER

# TABLE OF CONTENTS

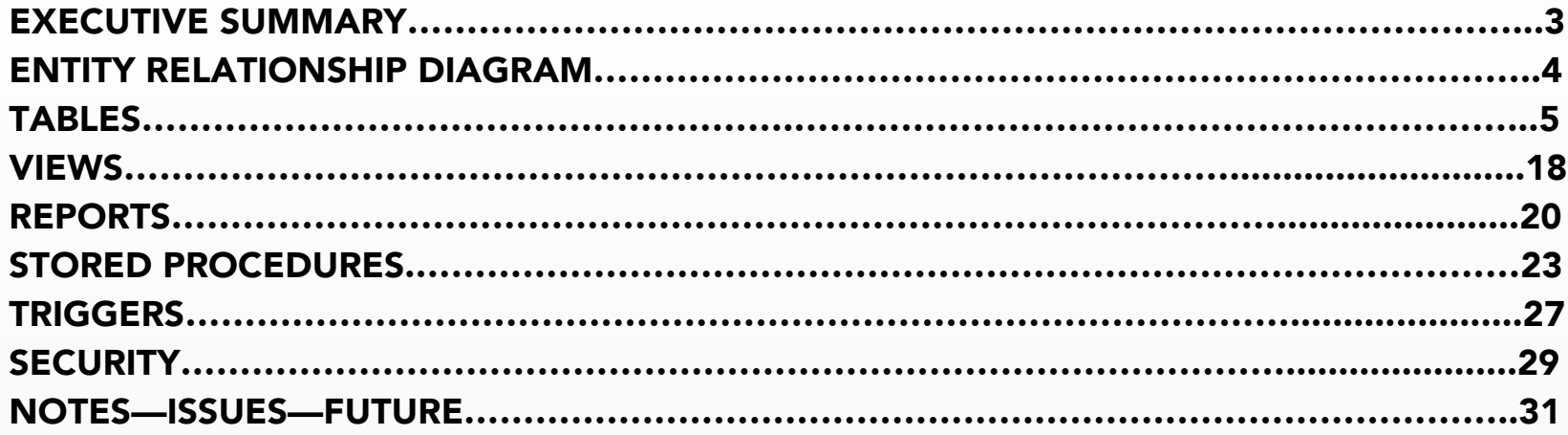

This document outlines the structure and entities involved in the design and implementations of a database system for a correctional facility. The purpose of this database is to enable cataloging of the various roles that need to be filled within a prison system, as well as to manage inmate cell assignments, case files, infractions, visitor interactions, employment, other miscellaneous events. This database will allow administration to create useful information from queries that provide valuable statistics and other facts from the catalogued data. By managing the prison with this database implementation, tracking inmates, guards, visitors, and other personnel will be streamlined to ensure accurate and swift record keeping. The ultimate goal is to provide a fully functional, normalized database that will beautifully serve the needs of a correctional institute.

#### HIGH WALL INC. The cody Eichelberger cody Eichelberger

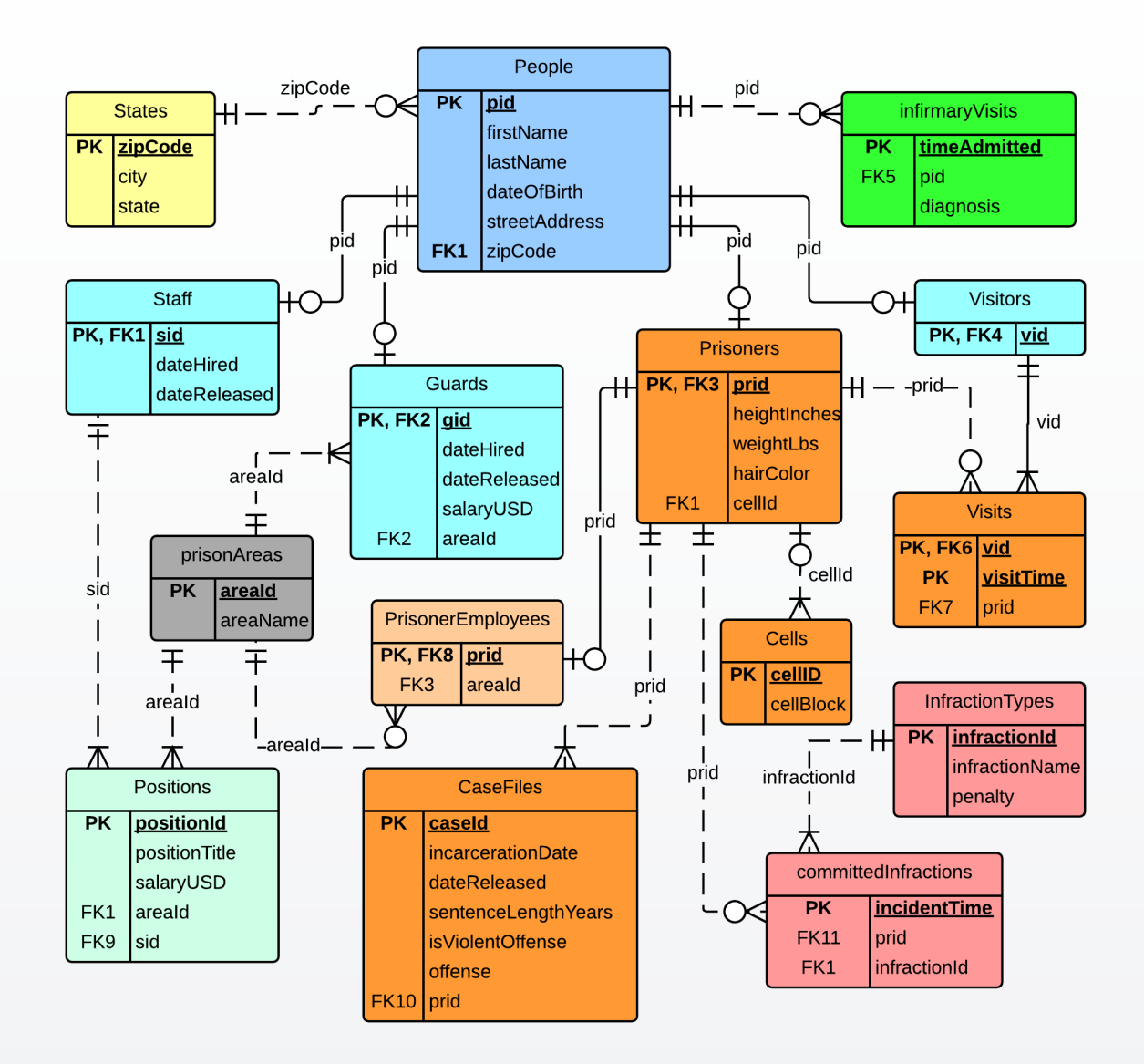

# PEOPLE lists all people and basic attributes functional dependencies

CREATE TABLE people ( pid char(4) not null unique, firstName text not null, lastName text not null, streetAddress text not null, dateOfBirth date not null, zipCode integer not null, primary key(pid), foreign key(zipCode) references states(zipCode) );

#### functional dependencies

 $pid \rightarrow$  firstName, lastName, streetAddress, dateOfBirth, zipCode

### SAMPLE DATA ON FOLLOWING PAGE

### HIGH WALL INC. The cody Eichelberger and the cody Eichelberger cody Eichelberger

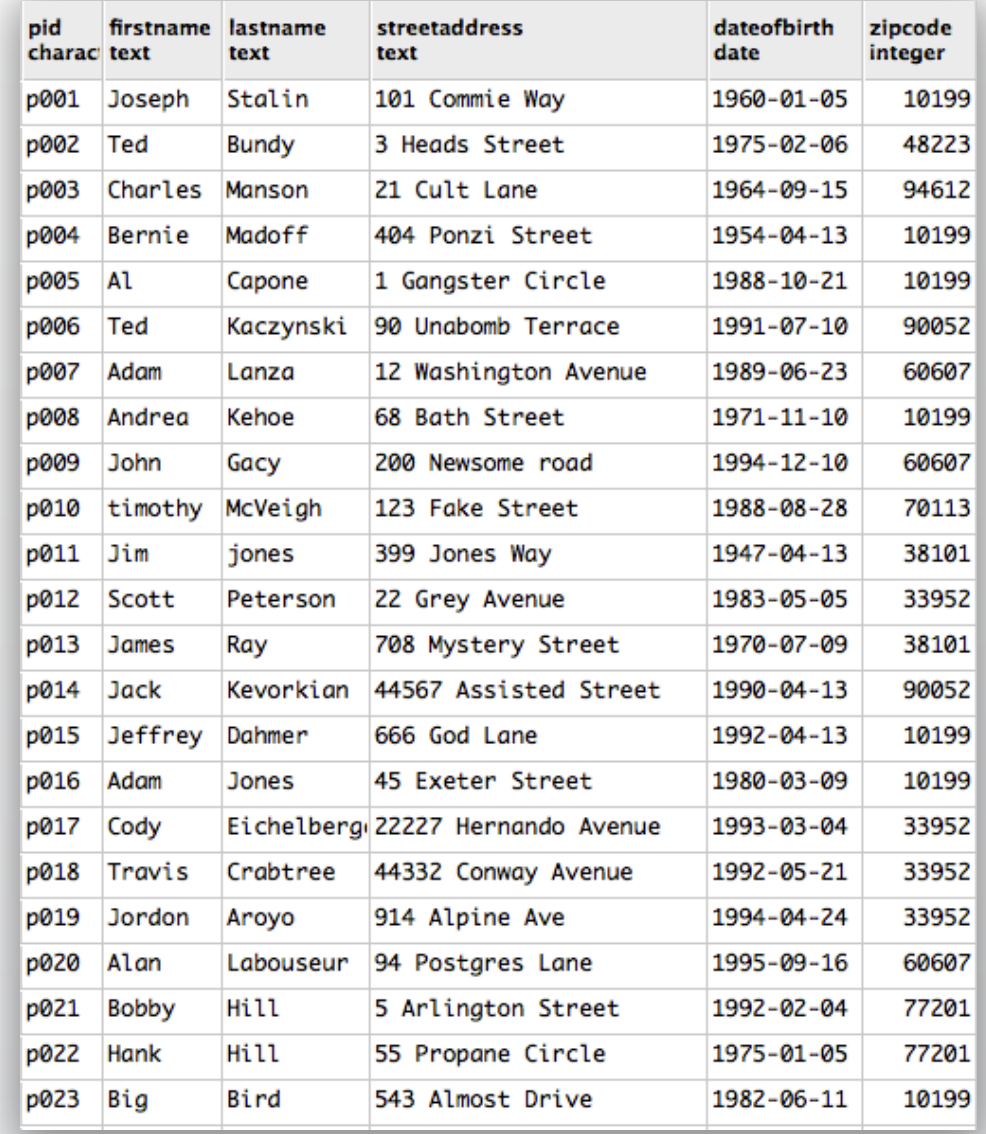

# STAFF lists all staff members and basic attributes

```
CREATE TABLE staff (
  sid 							 char(4) not null unique references people(pid),
 dateHired date not null,
 dateReleased date,
primary	key(sid)
);
```

```
functional dependencies
sid \rightarrow dateHired, dateReleased
```
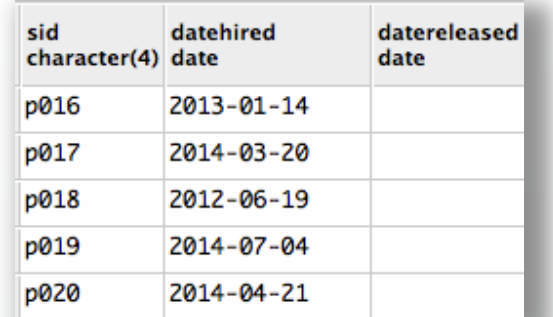

### GUARDS lists all guards and basic attributes

```
CREATE TABLE guards (
 gid char(4) not null unique references people(pid),
 dateHired date not null,
 dateReleased date,
 salaryUSD numeric not null,
 areaId 			 char(3) not null unique references prisonAreas(areaId),
 primary	key(gid),
foreign key(areaId) references prisonAreas(areaId)
);
```
#### functional dependencies

gid  $\rightarrow$  dateHired, dateReleased, salaryUSD, areaId

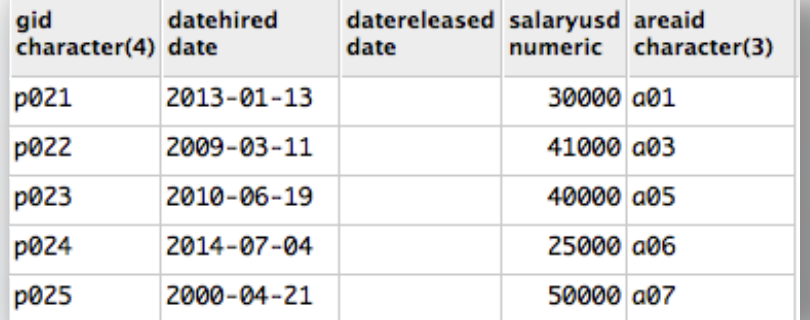

# VISITORS lists all visitors

```
CREATE TABLE visitors (
 vid char(4) not null unique references people(pid),
primary	key(vid)
);
```
#### functional dependencies

vid  $\rightarrow$  N/a

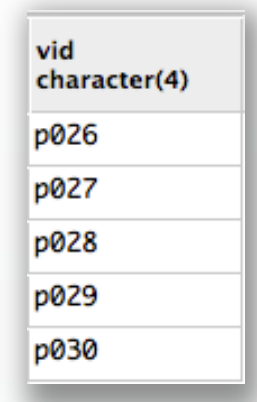

# PRISONERS lists all prisoners and basic attributes

```
CREATE TABLE prisoners (
 prid char(4) not null unique references people(pid),
 heightInches integer not null,
 weightLbs integer not null,
 hairColor text,
 cellId 								integer not null unique references cells(cellId),
primary key(prid),
foreign key(cellId) references cells(cellId)
);
```
#### functional dependencies

prid  $\rightarrow$  heightInches, weightLbs, hairColor, cellId

### SAMPLE DATA ON FOLLOWING PAGE

### HIGH WALL INC. The cody Eichelberger and the cody Eichelberger cody Eichelberger

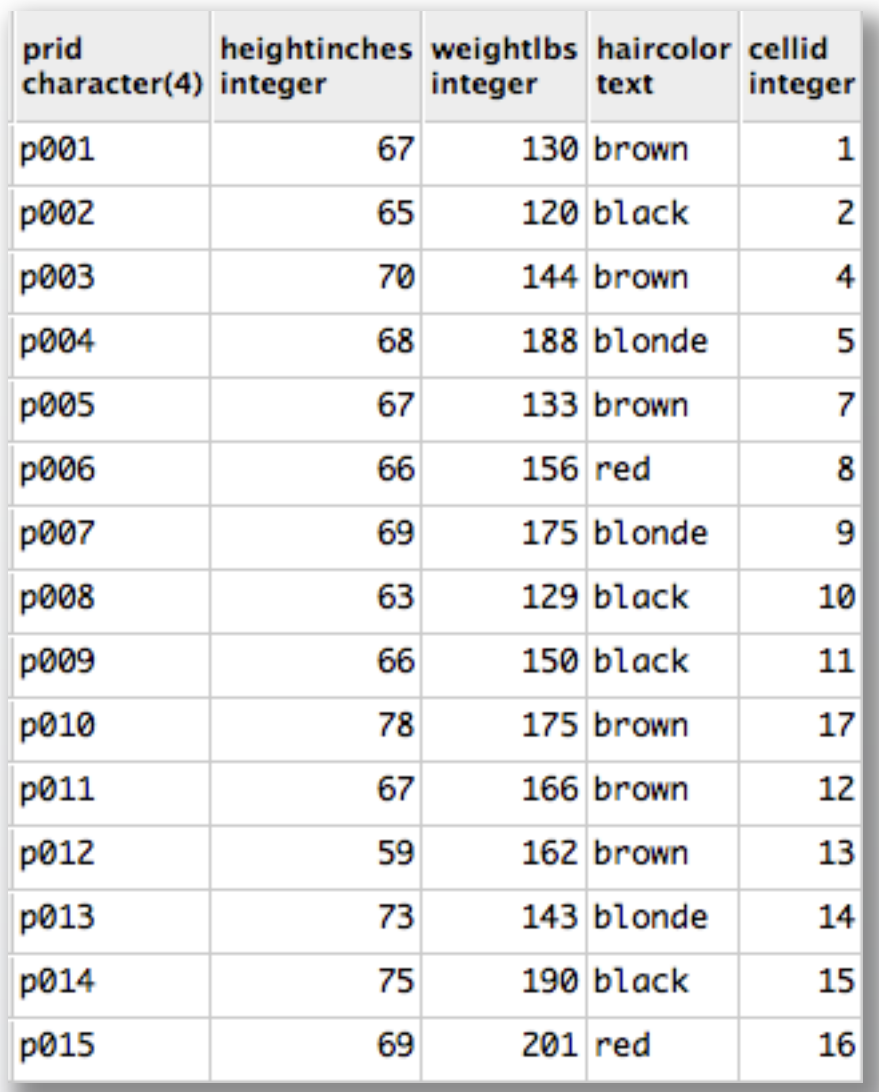

# PRISONER EMPLOYEES lists all prisoner Employees and the area

```
CREATE TABLE prisonerEmployees (
  prid char(4) not null unique references prisoners(prid),
  areaId 			 char(3) references prisonAreas(areaId),
                                                                     areaid
 primary key(prid),
                                                             prid
                                                             character(4) character(3)
 foreign key(prid) references prisoners(prid),
 foreign key(areaId) references prisonAreas(areaId)
                                                             p003
                                                                     a04
);
                                                             p004
                                                                     a04
                                                             p005
                                                                     a05
```
#### functional dependencies

prid  $\rightarrow$  areaId

# STATES lists all states and cities associated with zipcodes

```
CREATE TABLE states (
 zipCode 					integer not null unique,
 city text not null,
 state text not null,
 primary	key(zipCode)
);
```
#### functional dependencies

 $zipCode \rightarrow city, state$ 

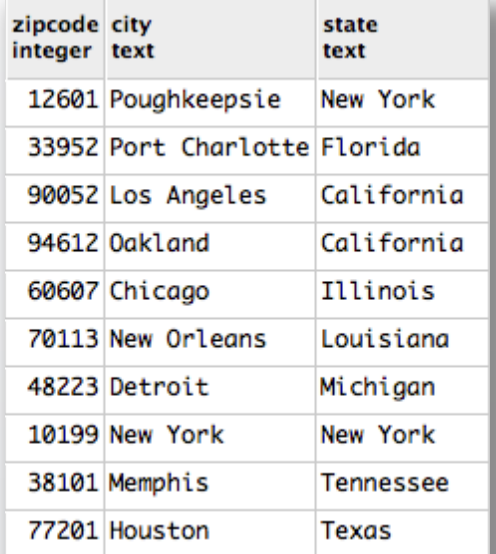

 $a08$ 

 $a13$ 

p008

p010

#### HIGH WALL INC. Cody Eichelberger

# PRISON AREAS lists all prison areas

```
CREATE TABLE prisonAreas (
 areaId char(3) not null unique,
 areaName text,
primary	key(areaId)	
);
```
#### functional dependencies

areaId  $\rightarrow$  areaName

# CELLS lists all cells and cell blocks

```
CREATE TABLE cells (
                                                  a13cellId integer not null unique
             CHECK (0 \lt \text{cellId} \text{ AND cellId} \lt 26),
  cellBlock char(1) not null CHECK ( cellBlock =OR cellBlock =OR cellBlock =), the contract of \mathcal{L}primary	key(cellId)
);
```
#### functional dependencies

 $cellId \rightarrow cellBlock$ 

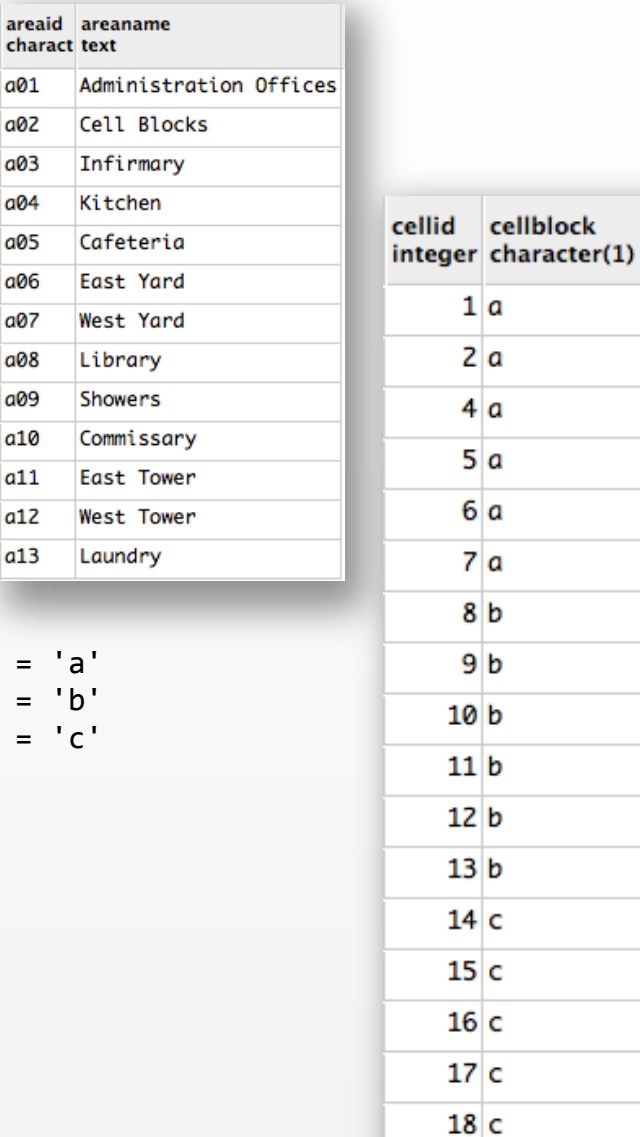

 $a01$ 

# POSITIONS lists all staff positions and basic attributes

```
CREATE TABLE positions (
 positionId char(4) not null unique,
 positionTitle text,
 salaryUSD numeric,
 areaId 			 char(3) not null references prisonAreas(areaId),
 sid 			 char(4) not null unique references staff(sid),
primary key(positionId),
foreign key(areaId) references prisonAreas(areaId),
foreign key(sid) references staff(sid)
);
```
#### functional dependencies

```
positionId \rightarrow positionTitle, salaryUSD, areaId, sid
```
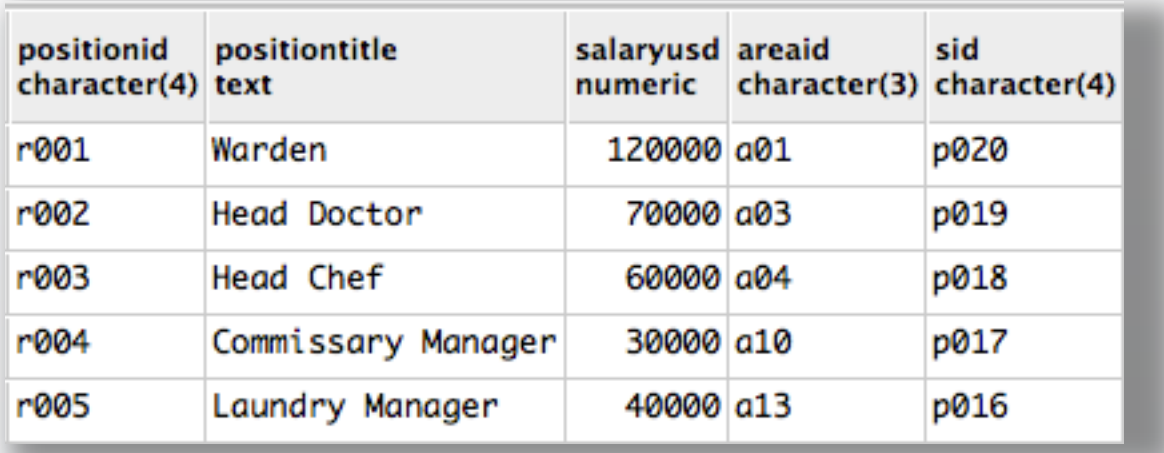

# CASE FILES lists all prisoner case files and basic attributes

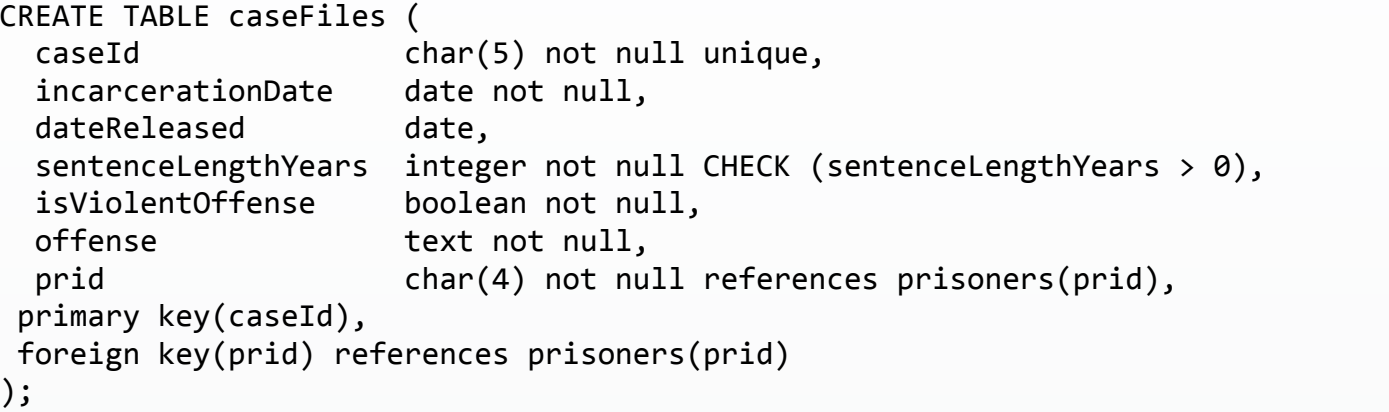

#### functional dependencies

caseId > incarcerationDate, dateReleased, sentenceLengthYears, isViolentOffense, offense, prid

#### SAMPLE DATA ON FOLLOWING PAGE

### HIGH WALL INC. The cody Eichelberger and the cody Eichelberger cody Eichelberger

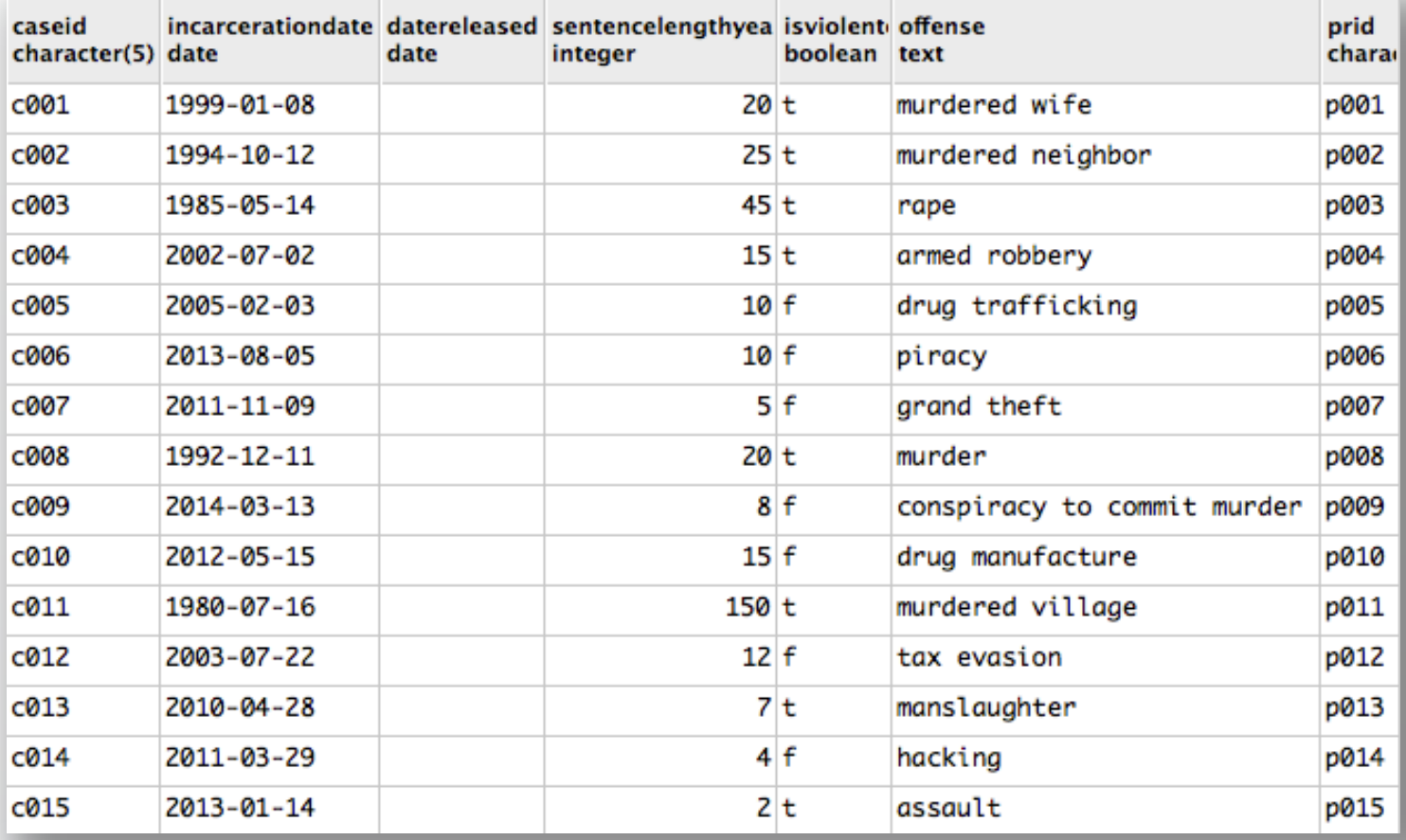

# INFRACTION TYPES lists all infraction types and basic attributes

CREATE TABLE infractionTypes ( infractionId char(3) not null unique, infractionName text not null, penalty text, primary key(infractionId) );

#### functional dependencies

infractionId  $\rightarrow$  infractionName, penalty

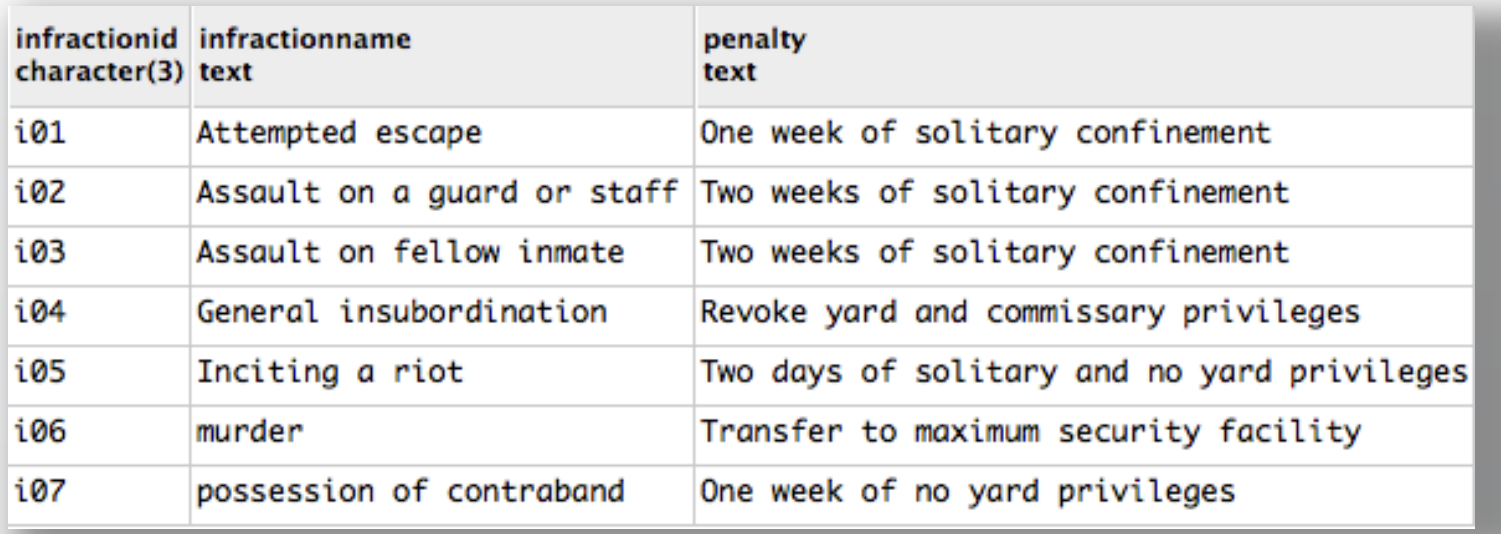

# COMMITTED INFRACTIONS lists all infractions committed by prisoners

CREATE TABLE committedInfractions ( incidentTime timestamp not null unique, infractionId char(3) not null references infractionTypes(infractionId), prid char(4) not null references prisoners(prid), primary key(incidentTime), foreign key(prid) references prisoners(prid) );

#### functional dependencies

incidentTime  $\rightarrow$  infractionId, prid

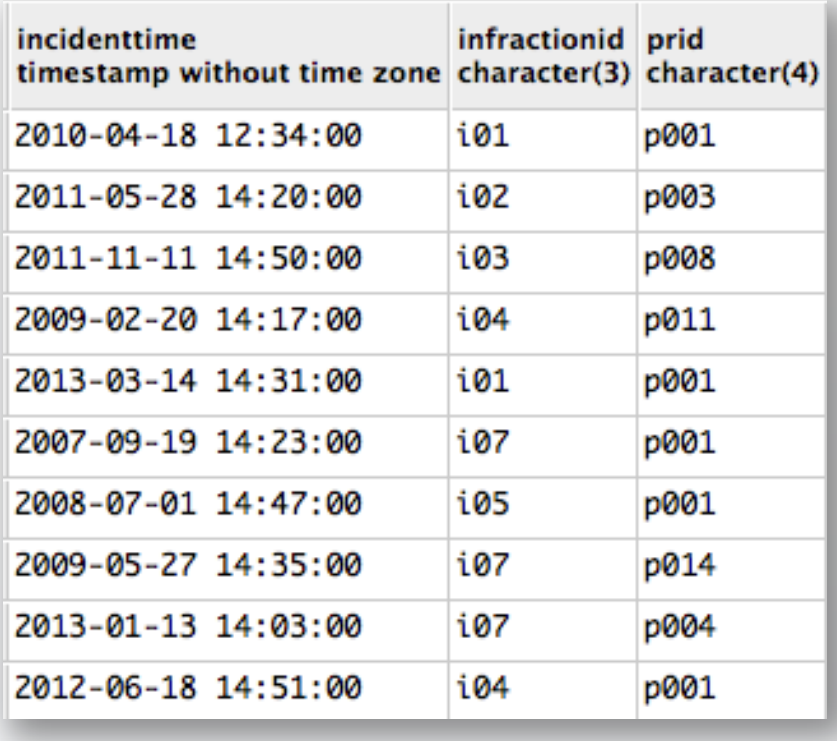

# INFIRMARY VISITS lists all infirmary visits

```
CREATE TABLE infirmaryVisits (
 timeAdmitted timestamp not null unique,
 pid char(4) not null unique,
 diagnosis text not null,
 primary key(timeAdmitted),
foreign key(pid) references people(pid)
);
```
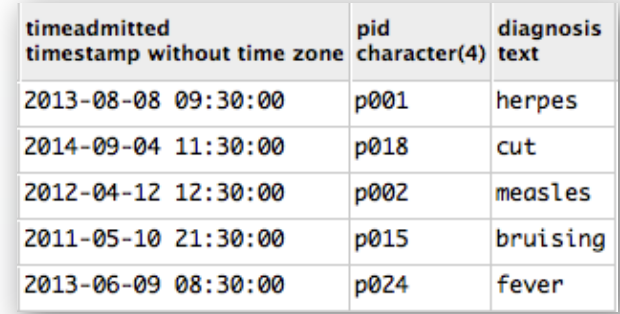

#### functional dependencies

timeAdmitted  $\rightarrow$  pid, diagnosis

# VISITS lists all visits between inmates and visitors

```
CREATE TABLE visits (
 vid char(4) not null references visitors(vid),
 visitTime timestamp not null unique,
 prid char(4) not null references prisoners(prid),
primary key(vid, visitTime),
foreign key(vid) references visitors(vid),
foreign key(prid) references prisoners(prid)
);
```
#### functional dependencies

(vid, visitTime)  $\rightarrow$  prid

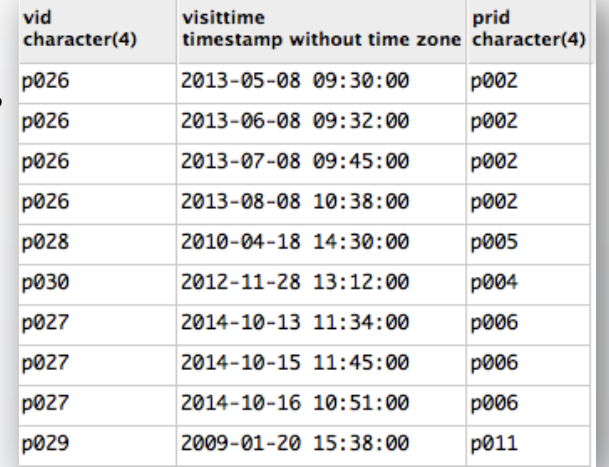

# $\overline{\text{VIEW}}\;$   $\;$  Prison $\;$ P $\;$ p $\;$  pulation lists names and cell assignments of all prisoners in population

CREATE VIEW PrisonPopulation AS SELECT firstName, lastName, prisoners.cellId as cellNumber, cellBlock as cellBlockLetter FROM people INNER JOIN prisoners

ON people.pid = prisoners.prid

 INNER JOIN cells

ON prisoners.cellId = cells.cellId ORDER BY lastName;

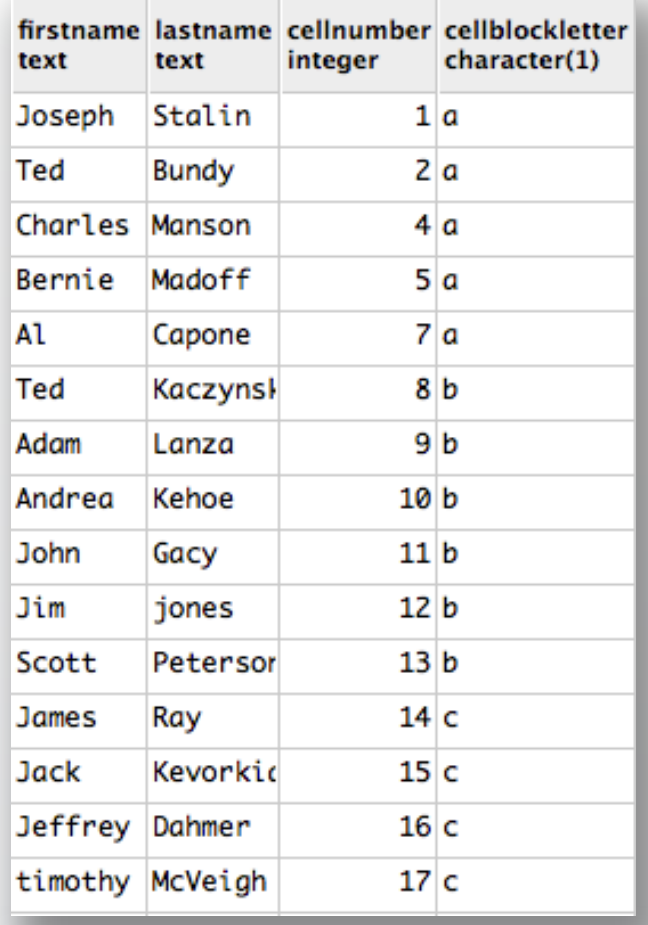

datereleased

date

# $\mathbf{VIEW}\;$   $\;$  Curr $\;$ ent $\;$ S $t$ aff lists names, positions, and the dateReleased of all staff

CREATE VIEW CurrentStaff AS SELECT positionTitle as position, firstName, lastName, dateReleased FROM people INNER JOIN staff position firstname lastname ON people.pid =  $statf.sid$ text text text INNER JOIN positions ON  $stat$ .sid =  $positions$ .sid Warden Alan Labouseur WHERE dateReleased is null Laundry Manager Adam Jones ORDER BY position DESC; Head Doctor Jordon Aroyo Head Chef **Travis** Crabtree

# VIEW GuardAreas lists names and area assignments of all guards

Commissary Manager

CREATE VIEW guardAreas AS SELECT firstName, lastName, areaName as Area FROM people INNER JOIN guards ON people.pid =  $guards.get$ INNER JOIN prisonAreas ON guards.areaId = prisonAreas.areaId ORDER BY lastName;

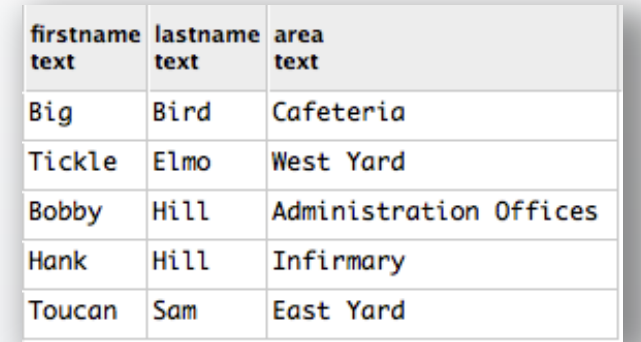

Eichelberger

Cody

REPORTS Interesting Queries – these are queries that demonstrate the analytical potential of databases. These are mild examples, but nonetheless examples of the kinds of information that one can extrapolate from data.

1. Query to return the percentage of the prison population that is nonviolent

```
SELECT TRUNC (
           										CAST(
                 															(	SELECT	COUNT(pid)	AS	nonViolentCount
                   FROM people
                   INNER JOIN prisoners
                                                                 percent_nonviolent
                   ON people.pdf = prisoners.prid																	INNER	JOIN	caseFiles
                                                                 numeric
                   ON prisoners.prid = caseFiles.prid
                   WHERE isViolentOffense = false) as decimal(5,2)47
) )
																	/
                   																	(	SELECT	COUNT(prid) AS	wholePopulation
                     FROM prisoners
\overline{\phantom{a}}							*	100
               													)	as	Percent_Nonviolent
```
### 2. Query to return the percentage of the prison population that is under 25

```
SELECT TRUNC (
          										CAST(
                															(	SELECT	COUNT(pid)	AS	under25Count
                  FROM people
                  INNER JOIN prisoners
                  ON people.pdf = prisoners.pridWHERE date part('year',age(dateOfBirth)) \langle 25
                ) as decimal(5,2)) )
																	/
                  																	(	SELECT	COUNT(prid)	AS	wholePopulation
                    FROM prisoners
\overline{\phantom{a}}							*	100
              ) as Percent Under25
                                            percent_under25
                                            numeric
                                                                    29
```
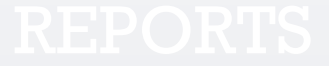

# 2. Query to return the percentage of all violent prisoners that have refrained from committing any institutional infractions. This could be used partially to determine good behavior or not when considering parole.

```
SELECT TRUNC (
           										CAST(
                															(	SELECT	COUNT(pid)	AS	peacefulViolent
                  FROM people
                  																	INNER	JOIN	prisoners
                  ON people.pdf = prisoners.prid																	INNER	JOIN	caseFiles
                  ON prisoners.prid = caseFiles.prid
                  LEFT OUTER JOIN committedInfractions
                  ON casefiles.prid = committedinfractions.prid
                  WHERE committedInfractions.prid IS NULL AND caseFiles.isViolentOffense = true
                ) as decimal(5,2)) and \lambda																	/
\overline{a} (
                   SELECT COUNT(prisoners.prid) AS violentOffenders
                    FROM prisoners
                    INNER	JOIN	caseFiles
                                                                    percent peaceful violent prisoners
                   ON prisoners.prid = caseFiles.prid
                                                                    numeric
                   WHERE isViolentOffense = true
                                                                                                    37
\overline{\phantom{a}}							*	100
              ) as Percent Peaceful Violent Prisoners
```
STORED PROCEDURES these are stored functions that may be called on to automate statements or conduct calculations automatically instead of needing to structure the query each time it is needed.

1. STORED PROCEDURE add\_prisonerEmployee this automatically makes a newly created prisoner also a prisoner employee if his case file shows that his current offense was nonviolent upon insertion into the casefiles table.

```
CREATE OR REPLACE FUNCTION add prisonerEmployee() RETURNS trigger AS
$BODY$
    BEGIN
        IF NEW.isViolentOffense = false THEN
            INSERT INTO prisonerEmployees (prid) VALUES (NEW.prid);
        END IF;
        RETURN NEW:
    				END;
 $BODY$			
 LANGUAGE plpgsql;
```
SAMPLE DATA FOR THIS PROCEDURE WILL BE PAIRED WITH THE SAMPLE DATA FOR THE TRIGGER THAT ACTIVATES IT IN THE FOLLOWING SECTION

#### 2. STORED PROCEDURE prisonerVistors this automatically returns a table of the names of visitors that the input prisoner has had

```
CREATE OR REPLACE FUNCTION prisonerVisitors (IN prisonerId varchar(4))
 RETURNS TABLE("First Name" text, "LastName" text) AS
$BODY$
BEGTN
   RETURN QUERY SELECT DISTINCT people.firstName as first name, people.lastname as last name
                       FROM people
                       						 INNER	JOIN	visitors
                       ON people.pid = visitors.vid
                       						 INNER	JOIN	visits
                       						 ON	visits.vid	=	visitors.vid
                       WHERE visits.prid = prisonerId;END;
$BODY$
                                       select prisonervisitors('p002')
LANGUAGE PLPGSQL;
                                                prisonervisitors
                                                record
                                                (Alex, Davis)
```
### 3. STORED PROCEDURE releaseDate this automatically updates the dateReleased column of the new insert into the casefiles table by adding the sentence to the incarceration date of the particular prisoner

```
CREATE OR REPLACE FUNCTION add releaseDate() RETURNS TRIGGER AS
$BODY$
  		DECLARE
    sentenceLength integer := 365 * CAST (new.sentenceLengthYears as INTEGER);
    calcDateReleased TIMESTAMP := new.incarcerationDate + sentenceLength;
    BEGIN
         IF NEW.dateReleased IS NULL THEN
            											 UPDATE	caseFiles
            SET dateReleased = calcDateReleased
            WHERE new.prid = prid;
        END IF;
        RETURN NEW:
    				END;
 $BODY$			
 LANGUAGE plpgsql;
```
### SAMPLE DATA FOR THIS PROCEDURE WILL BE PAIRED WITH THE SAMPLE DATA FOR THE TRIGGER THAT ACTIVATES IT IN THE FOLLOWING SECTION

### 4. STORED PROCEDURE prisonerAge this simply calculates the age of a given prisoner

```
CREATE OR REPLACE FUNCTION prisonerAge ( prisonerId varchar(4))
 RETURNS INTERVAL AS
$BODY$
 DECLARE
  birthday date := (SELECT people.dateOfBirth
                     FROM people
                     INNER JOIN prisoners
                     ON people.pid = prisons.printWHERE prisoners.prid = prisonerId
\hspace{1.6cm});
BEGIN
                                 select prisonerage('p001')
   			RETURN	age(birthday);
END;
$BODY$
LANGUAGE PLPGSQL;
                                 prisonerage
                                 interval
                                 54 years 10 mons 30 days
```
# $\overline{\text{TRIGGERS}}\,$  these call functions upon a specified activity on a certain table such as insert, update, or delete

1. TRIGGER add\_prisonerEmployee this automatically makes a newly created prisoner also a prisoner employee if the isViolentOffense attribute of the inserted file is false.

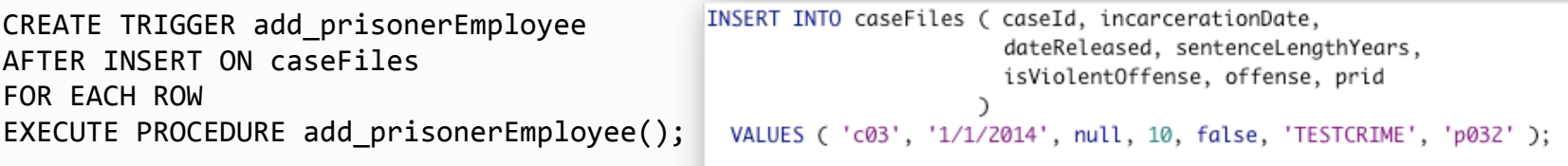

#### BEFORE INSERT AFTER INSERT

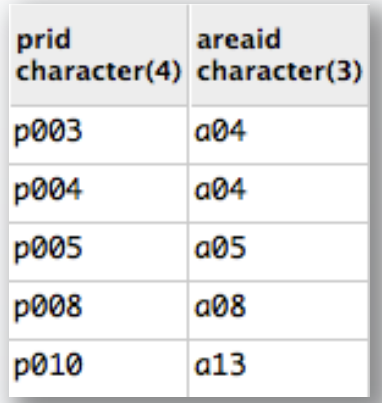

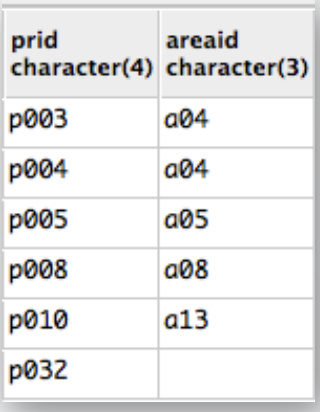

2. TRIGGER add\_releaseDate on an insert to caseFiles, this calls the stored procedure add\_releaseDate() which updates the dateReleased column of the new insert into the casefiles table by adding the sentence to the incarceration date of the particular prisoner

CREATE TRIGGER add\_releaseDate AFTER INSERT ON caseFiles FOR EACH ROW EXECUTE PROCEDURE add releaseDate();

> INSERT INTO caseFiles ( caseId, incarcerationDate, dateReleased, sentenceLengthYears, isViolentOffense, offense, prid  $\mathcal{L}$ VALUES ( 'c03', '1/1/2014', null, 10, false, 'TESTCRIME', 'p032' );

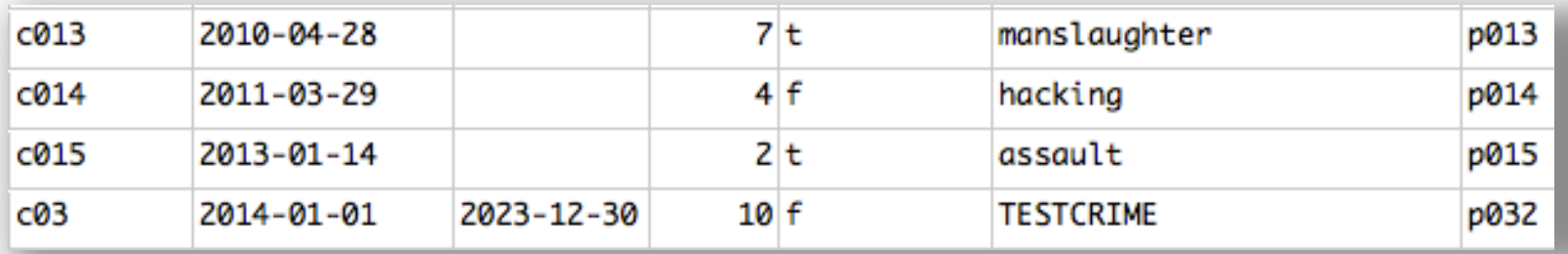

#### **HIGH WALL INC.** Cody Eichelberger

# SECURITY The purpose of this section is to identify and define the user roles associated with this system and then grant or revoke privileges to the various groups

### ADMIN

```
CREATE ROLE admin;
GRANT ALL ON ALL TABLES
IN	SCHEMA	PUBLIC
TO	admin;
STAFF
CREATE ROLE staff;
GRANT SELECT ON prisoners, cells,
                  																committedInfractions,	infractionTypes,
                  visitors, visits, prisonAreas,
                  prisonerEmployees, staff, people,
                  																caseFiles,	states,	guards
TO	staff;
GRANT INSERT ON people, staff,
                  																guards,	infirmaryVisits,
                  																states,	caseFiles
TO	staff;
GRANT UPDATE ON prisonerEmployees, people, guards, staff, positions
```
#### GUARDS

CREATE ROLE guards; GRANT SELECT ON prisoners, cells, committedInfractions, infractionTypes, visitors, visits, prisonAreas, prisonerEmployees, staff, people, caseFiles, states, guards TO guards; GRANT INSERT, UPDATE ON people, prisoners, committedInfractions, visitors, visits, states, prisonerEmployees TO guards;

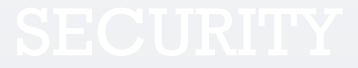

# NOTES – ISSUES – FUTURE CONSIDERATIONS

If I were to include as much sample data as in a real prison, I would have been able to come up with many more complex queries that would not seem so impressive had they been used on a handful of rows. I have also designated you, Lord Labouseur, the warden.

There are a few issues with the database that I would address with future considerations. The database as is, has no way to address the release of a prisoner, parole possibilities, assigning more than one person to a cell, or a way to prevent violent offenders from being eligible to work as prison employees.

In the limited scope in which we needed to focus, I was forced to omit many aspects of the prison database that would most certainly be necessary in a true implementation. These include but are not limited to, mail deliveries, money account for prisoners, parole systems, cataloging good behavior, accounting for transfers, deaths, etc., organizing shift times, documenting infractions by a guard or complaints against a guard. There is no shortage of potential aspects to account for within a prison institution, and this database represents basic functionality.